# **I8172 Reference Manual**

**Version 1.0, May 2008** 

**Service and usage information for WinPAC 8000 Series** 

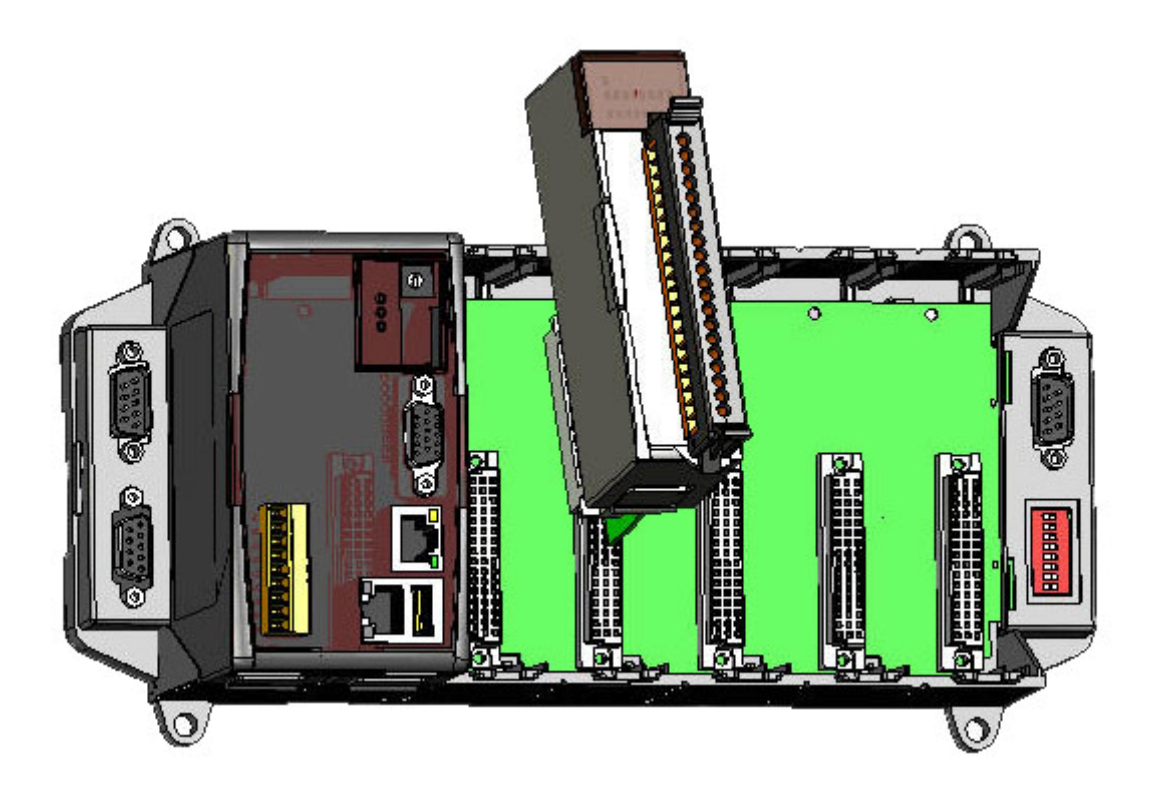

**Written by Kyon** 

**Edited by Anna Huang**

#### **Warranty**

All products manufactured by ICP DAS are under warranty regarding defective materials for a period of one year, beginning from the date of delivery to the original purchaser.

#### **Warning**

ICP DAS assumes no liability for any damage resulting from the use of this product. ICP DAS reserves the right to change this manual at any time without notice. The information furnished by ICP DAS is believed to be accurate and reliable. However, no responsibility is assumed by ICP DAS for its use, no for any infringements of patents or other rights of third parties resulting from its use.

#### **Copyright**

Copyright © 2007 by ICP DAS Co., Ltd. All rights are reserved.

#### **Trademarks**

The names used in this manual are for identification purpose only and may be registered trademarks of their respective companies.

## **Table of Contents**

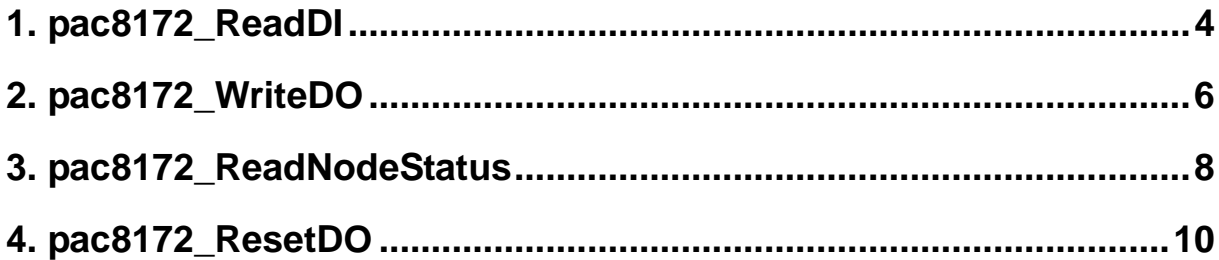

## <span id="page-3-0"></span>**1. pac8172\_ReadDI**

We offer the default value in checksum and timeout. The checksum is disable and the timeout is 200ms. If you must change these value, please use "dcon\_Configure" to modify.

#### **Syntax**

WORD pac8172\_ReadDI(BYTE Slot,BYTE Port,BYTE wSA);

#### **Parameter**

Slot:

[in] Specify the Winpac system slot (Range: 1 to 7)

Port:

[in] Specify the FRnet port of i8172 (0 or 1)

wSA:

[in] Specify the SA (sender address) of remote FRnet module (Range: 8 to 15)

#### **Return Values**

The 16-bit input data

#### **Examples**

 $[C++]$ 

int slot=1; byte port=0; byte wSA=8; word wInput; wInput = pac8172\_ReadDI (slot, port, wSA);

 $[C#]$ 

byte slot=1;

byte port=0, wSA=8; int wInput; wInput = pac8172.ReadDI(slot, port, wSA);

## <span id="page-5-0"></span>**2. [pac8172\\_WriteDO](http://help.icpdas.com/wiki/index.php?title=I8172&action=edit§ion=2)**

Write FRnet digital output data.

#### **Syntax**

void pac8172\_WriteDO(BYTE Slot, BYTE Port, BYTE wRA, WORD Data);

#### **Parameter**

Slot:

[in] Specify the Winpac system slot (Range: 1 to 7)

Port:

[in] Specify the FRnet port of i8172 (0 or 1)

wRA:

[in] Specify the RA (receiver address) of remote FRnet module (Range: 0 to 7)

Data:

[in] The output data for the remote specific FRnet module

#### **Return Values**

None.

#### **Examples**

 $[C++]$ 

```
int slot=1; 
BYTE port=0; 
BYTE wRA=1:
WORD wOutData = 0x5555:
wInput = pac8172_WriteDO (slot, port, wRA, wOutData);
```

```
[C#]
```

```
byte slot=1; 
byte port=0, wRA =1;
int wOutData = 0x5555;wInput = pac8172.WriteDO (slot, port, wRA, wOutData);
```
## <span id="page-7-0"></span>**3. [pac8172\\_ReadNodeStatus](http://help.icpdas.com/wiki/index.php?title=I8172&action=edit§ion=3)**

Read FRnet digital input status.

#### **Syntax**

BYTE pac8172\_ReadNodeStatus(int Slot, BYTE Port);

#### **Parameter**

Slot:

[in] Specify the Winpac system slot (Range: 1 to 7)

Port:

[in] Specify the FRnet port of i8172 (0 or 1)

#### **Return Values**

The status of input-group.

Bit0 stand for Group-0

Bit1 stand for Group-1

: 1999 (1999)

Bit7 stand for Group-7

#### **Examples**

 $[C++]$ 

int slot=1; BYTE port=0; BYTE status; status = pac8172\_ReadNodeStatus (slot, port);

 $[C#]$ 

int slot=1; byte port=0; byte status; status = pac8172.ReadNodeStatus (slot, port);

### <span id="page-9-0"></span>**4. [pac8172\\_ResetDO](http://help.icpdas.com/wiki/index.php?title=I8172&action=edit§ion=4)**

Reset FRnet digital output status.

#### **Syntax**

void pac8172\_ResetDO(int Slot, BYTE Port);

#### **Parameter**

Slot:

[in] Specify the Winpac system slot (Range: 1 to 7)

Port:

[in] Specify the FRnet port of i8172 (0 or 1)

#### **Return Values**

None.

#### **Examples**

 $[C++]$ 

```
int slot=1; 
BYTE port=0; 
pac8172_ResetDO (slot, port);
```
[C#]

int slot=1; byte port=0; pac8172.ResetDO (slot, port);